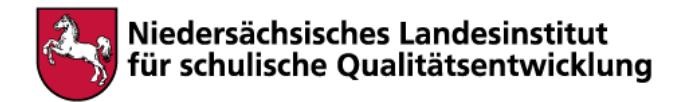

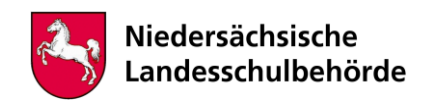

# **Titel: Müllsyndrom am Beispiel Agbogbloshie (Ghana)**

Bei der Bearbeitung sind digitale Werkzeuge/Geräte erforderlich Ja **x** Nein

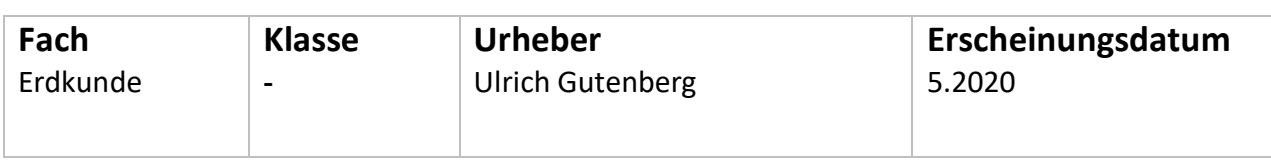

# **Kompetenzen**

#### **Suchen, Erheben, Verarbeiten und Aufbewahren**

… führen selbständig komplexe Medienrecherchen durch.

… interpretieren Informationen aus Medienangeboten und bewerten diese kritisch.

…bewerten kriteriengeleitet Informationsquelle und Suchergebnisse.

#### **Produzieren und Präsentieren**

… können technische Bearbeitungswerkzeuge sowie ästhetische Gestaltungsmittel benennen und wenden diese in verschiedenen Formaten an.

- … präsentieren ihre Medienprodukte unter Einsatz digitaler Werkzeuge.
- … integrieren eigene digitale Produkte in bestehendes Wissen.

… berücksichtigen Urheber- und Nutzungsrechte bei ihren Gestaltungs- und Produktionsprozessen.

#### **Schützen und sicher Agieren**

- … beschreiben die Auswirkungen digitaler Technologien auf Natur und Umwelt
- … identifizieren Mechanismen zur Verbrauchermanipulation

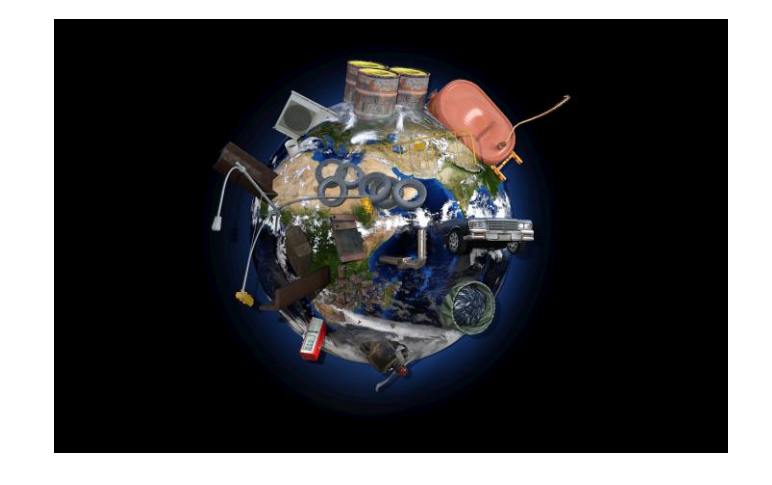

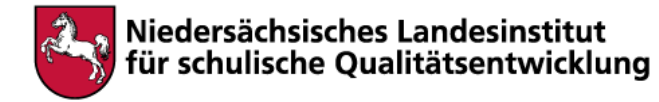

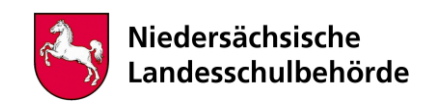

# **Inhalt**

## **Südlich der Sahara**

## **Müllsyndrom am Beispiel Agbogbloshie (Ghana)**

Angestoßen durch den Film "Welcome to Sodom"

In dem Material für die gymnasiale Oberstufe sind verschiedene internetbasierte Materialien zusammengestellt, die zu dem spezifischen Thema "Elektroschrott" hinführen.

### **Basismedien:**

**Google Earth** (mit vorbereiteten KMZ/KML-Dateien)

Filmmaterial: 20-minütiger Zusammenschnitt aus dem Film "Welcome to Sodom", mit dem Schwerpunktthema informelle Arbeit auf der Deponie in einer frei zugänglichen webbasierten Arbeitsumgebung

**Linksammlung und Hinweise** auf der Seite digitale-schulbank.de, die sich auf eine durchgeführte Unterrichtsreihe im 11. Jahrgang beziehen

**Anwendung der Methode 4D-Eintauchmethode** (strukturierter kritischer Umgang mit Internetquellen

**[Link zur vollständigen Basismaterialsammlung mit Einstieg über den Zusammenschnitt aus](https://digitale-schulbank.de/werkzeuge-zur-analyse-von-bewegtbildern/)  ["Welcome to Sodom" …](https://digitale-schulbank.de/werkzeuge-zur-analyse-von-bewegtbildern/)**